## IDEXX Redundant Server Environment

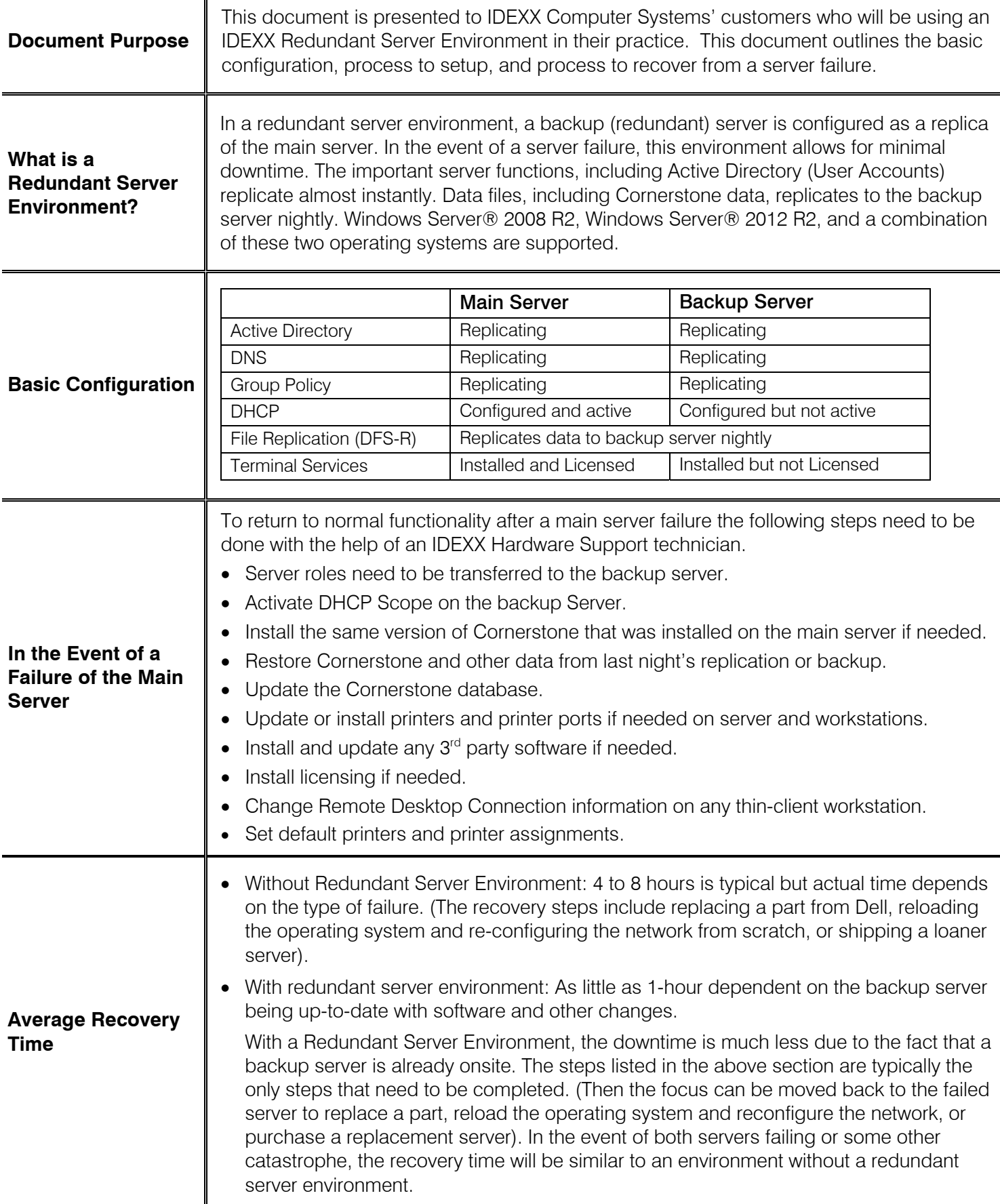

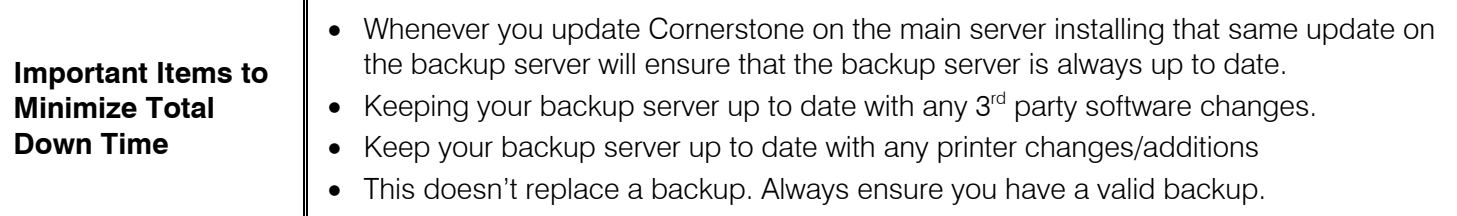

For further assistance, please call IDEXX Hardware Support at 1-800-695-2877 and reference KB4035.

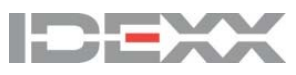

idexx.com/cornerstone © 2016 IDEXX Laboratories, Inc. All rights reserved. • 06-66475-00 \*Cornerstone is a trademark or registered trademark of IDEXX Laboratories, Inc. or its affiliates in the United States and/or other countries.

All other product and company names and logos are trademarks or registered trademarks of their respective holders.